## Esercizi in Laboratorio

Informatica@SEFA 2018/2019 - Laboratorio 1

Massimo Lauria <massimo.lauria@uniroma1.it> http://massimolauria.net/courses/infosefa2018/

Lunedì, 8 Ottobre 2018

## Funzioni che restituiscono un valore

Una funzione può calcolare un valore e "restituirlo" al codice chiamante.

```
# Questa funzione restituisce un numero 1
def funzione_chiamata(N): 2
  """ Raddoppio il mio input""" 3
  return 2*N 4
                                  5
# Questa funzione non restituisce nessun valore 6
def funzione_chiamante(): 7
  temp = funzione_chiamata(10) 8
  print("Dieci per due è:",temp) 9
                                  10
  temp = funzione_chiamata(21) 11
  print("Ventuno per due è:",temp) 12
                                  13
# Esegue la funzione chiamante , che a sua volta esegue la 14
# funzione chiamata. 15
funzione_chiamante() 16
```
#### return <espressione>

§ Interrompe **immediatamente** l'esecuzione della funzione

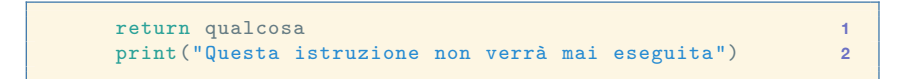

- § La funzione chiamante ottiene il valore dell'espressione
- § La funzione chiamante può (ma non deve) salvare il valore in una variable o usarlo in un'espressione

```
= funzione_chiamata(12)
( funzione_chiamata(11) * 51 ) + (5 // 2) 1
```
# Esercizi e test

## Tre esercizi per oggi

- 1. scrivere **un** programma python contenente
	- le funzioni che risolvono i tre esercizi
	- nient'altro
	- il file deve chiamarsi lab01.py
- 2. scrivete le vostre funzioni nel file lab01.py
- 3. scaricate il file test test\_lab01.py
- 4. eseguite, nella cartella che contiene entrambi,

\$ python3 test\_lab01.py

5. migliorate fino a che non ottenete una cosa **COME**

```
........
----------------------------------------------------
Ran 8 tests in 0.001s
OK
```
## Esito di ogni test

La prima riga di output del test contiene, per esempio

.FF.E...

- § . per ogni test passato
- § F per ogni test fallito
- § E per ogni test che non riesce ad essere eseguito

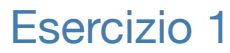

Scrivere una funzione

scontato(prezzo,sconto)

che, dato un prezzo ed uno sconto da 0 a 100, **restituisca** il prezzo scontato. Ad esempio se il prezzo è 500 e lo sconto è 20 (che vuol dire 20 percento), allora il prezzo finale restituito è 400.

#### Esercizio 2

superficie\_cilindro(raggio,altezza)

Essenzialmente una reimplementazione dell'esempio visto in classe. Dati l'altezza del cilindro ed il raggio della base, la funzione deve **restituire** la superficie del cilindro. E si deve utilizzare l'approssimazione 'math.pi'.

#### Esercizio 3

volume\_cilindro(raggio,altezza)

Dati l'altezza del cilindro ed il raggio della base, la funzione deve **restituire** il volume del cilindro. E si deve utilizzare l'approssimazione 'math.pi'.

## Esito di ogni test

La prima riga di output del test contiene

- § . per ogni test passato
- § F per ogni test fallito
- § E per ogni test che non riesce ad essere eseguito

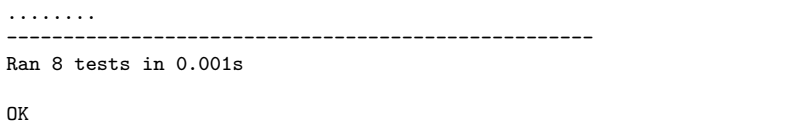

## Esempio di test fallito

```
......F.
```

```
======================================================================
FAIL: test sconti ( main .TestLab01Sconto)
----------------------------------------------------------------------
Traceback (most recent call last):
  File "test_lab01.py", line 54, in test_sconti
    msg="\nTEST FAIL> 456 euro con {}% di sconto è {}, e non {}.".format(s,val
AssertionError: 0 != 455.99999999999994 within 7 places :
TEST FAIL> 456 euro con 0% di sconto è 455.99999999999994, e non 0.
----------------------------------------------------------------------
```
## Esempio di test non eseguito (causa errore)

......EE

```
======================================================================
ERROR: test_sconti (_main__.TestLab01Sconto)
----------------------------------------------------------------------
Traceback (most recent call last):
 File "test lab01.py", line 51, in test sconti
   val calcolato = scontato(456,s)File "/Users/massimo/lavori/didattica/2018.IntroInformatica/lectures/lab01.p
   return prezzo*(100.0-sconto)/0.0
ZeroDivisionError: float division by zero
```

```
======================================================================
ERROR: test_sconti_zero (__main__.TestLab01Sconto)
----------------------------------------------------------------------
Traceback (most recent call last):
 File "test_lab01.py", line 58, in test_sconti_zero
   val calcolato = scontato(0,s)File "/Users/massimo/lavori/didattica/2018.IntroInformatica/lectures/lab01.p
    return prezzo*(100.0-sconto)/0.0
ZeroDivisionError: float division by zero
----------------------------------------------------------------------
```